### 機械器具(22)検眼用器具 管理医療機器 眼撮影装置(16419000)

# 特定保守管理医療機器 「3次元眼底像撮影装置 **DRI OCT Triton**」

「3次元眼底像撮影装置 **3D OCT-1**」の構成品

 パソコン Ϊ

## 【形状・構造及び原理等】

1 .構成 本品は、以下の内容で構成する。 ・パソコン本体 ・モニター ・マウス

・キーボード

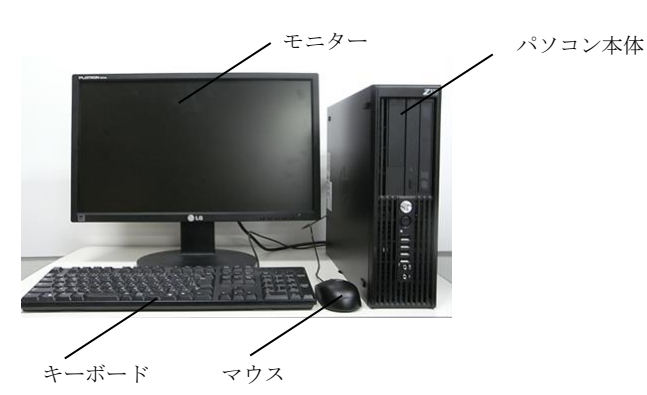

パソコンは、当該外観図に限定されない。

- 2 .電気的定格
- 電源電圧・周波数:交流 100V~240V、50Hz~60Hz 電源入力:最大 750W
- 3 . 寸法 : 169 (W) $\times$ 445(D) $\times$ 386(H)mm
- 4 .使用環境
- 温度:5 ºC~35 ºC
- 湿度:10%~85% (結露なきこと)
- 5 .動作原理
- 3次元眼底像撮影装置 3D OCT-1:

解析用ソフトウェアをインストールし、眼底像、眼底断層像、前 眼部像、前眼部断層像について、観察画像の表示、撮影画像の保 存、撮影画像の表示、眼底断層画像、前眼部断層画像の解析と解 析結果の保存及び表示に用いる。

市販の外部入力機器(バーコードリーダー等)を接続し、被検者 情報を入力することもできる。市販のプリンターを接続し、撮影 画像・解析結果等を印刷することができる。また、ネットワーク に接続したサーバー等への保存、被検者情報等の通信を行うこと もできる。

#### 3次元眼底像撮影装置 DRI OCT Triton:

解析用ソフトウェアまたは IMAGEnet 6 for OCT をインストールし、 観察・撮影画像の表示・保存、本体の撮影設定、撮影画像の解析 に用いる。市販の外部入力機器(バーコードリーダー等)を接続 し、被検者情報を入力することもできる。市販のプリンターを接 続し、撮影画像・解析結果等を印刷することもできる。また、ネ ットワークに接続したサーバー等への保存、被検者情報等の通信 を行うこともできる。

#### 【使用目的又は効果】

3次元眼底像撮影装置 3D OCT-1:

本品に解析用ソフトウェアをインストールし、眼底像、眼底断層像、 前眼部像、前眼部断層像について、観察画像の表示、撮影画像の保 存、撮影画像の表示、眼底断層画像、前眼部断層画像の解析と解析 結果の保存及び表示に用いる。

#### 3次元眼底像撮影装置 DRI OCT Triton:

本品に解析用ソフトウェアまたは IMAGEnet 6 for OCT をインストー ルし、観察・撮影画像の表示・保存、本体の撮影設定、撮影画像の 解析に用いる。

#### 【使用方法等】

- 1. パソコンの電源ケーブルを絶縁トランスに接続する。
- 2. LANケーブルで本体とパソコンを接続する。
- 3.本体、絶縁トランスを商用電源に接続する。
- 4.絶縁トランス、パソコン、本体の電源スイッチをONにする。
- 5. パソコンの解析用ソフトウェアを起動する。
- 6. パソコンで解析用ソフトウェアの画面表示に従い、被検者の 情報を入力する。
- 7. 撮影、画像の保存、解析等を行う。
- 8. 撮影が終わったら、パソコンの解析用ソフトウェアを終了し、 絶縁トランス、パソコン、眼撮影装置本体の電源スイッチを OFFにする。

詳細は眼撮影装置本体の「取扱説明書」を参照のこと。

#### 【使用上の注意】

- <安全に関する全般的な情報>
- 専用ソフトウェア及び専用ソフトウェアが動作するパソコン の利用者は、利用者の ID 及びそのパスワードが第三者に使用 されることのないよう、十分な注意を払って適切 な管理を行っ てください。
- 専用ソフトウェアで使用している、データベースの管理者パス ワードが第三者に使用 されることのないよう、十分な注意を払 い適切な管理を行ってください。
- 専用ソフトウェアをネットワークに接続されたパソコン上で使 用する際には、コンピュータウィルスへの感染および情報の漏 洩等を防ぐ為の適切かつ十分なセキュリ ティを確保してくだ さい。
- 専用ソフトウェアをクライアント・サーバ構成で使用する場合、 そのデータやデータ ベースファイルをネットワーク上に配置 する事を想定しています。それらのファイル を保存するフォル ダ及びファイルのアクセス権の管理を適正に行ってください。
- 専用ソフトウェアで得られるデータやバックアップしたデータ を保存するパソコン 及び媒体が第三者に不正に使用・持ち出し 等されないよう適切な管理を行ってください。
- <その他の注意>
- 機器を設置するときは、次の事項に注意すること。
- (1) 水のかからない場所に設置すること。
	- (2) 気圧、温度、湿度、風通し、日光、ほこり、塩分、 イオウ分などを含んだ空気などにより悪影響の生ずる恐 れの無い場所に設置すること。
	- (3) 傾斜、振動、衝撃(運搬時を含む)など安定状態に注意 すること。
	- (4) 化学薬品の保管場所やガスの発生する場所に設置しない こと。 廃棄

装置を廃棄する場合は、廃棄、リサイクルに関する自治体

の条例に従うこと。

詳細は「取扱説明書」の「安全に関する全般的な情報」及び 「安全に使うための表示と図記号」を熟読し、遵守すること。

#### 【保管方法及び有効期間等】

- 1.保管(非包装(非梱包)状態)
- 温度:-40ºC~60ºC 湿度:10%~90%(結露なきこと)
- 2.保管場所については次の事項に注意すること。
	- (1) 水のかからない場所に保管すること。
		- (2)気圧、温度、湿度、風通し、日光、ほこり、塩分、 イオウ分などを含んだ空気などにより悪影響の生ずる恐 れの無い場所に保管すること。
		- (3)傾斜、振動、衝撃(運搬時を含む)など安定状態に注意 すること。
		- (4) 化学薬品の保管場所やガスの発生する場所に保管しない こと。

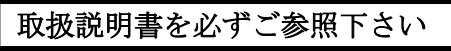

- 3.耐用期間
- 正規の保守点検を行った場合に限り、納入されたときから 5 年 (自己認証[当社データ]による)

### 【製造販売業者及び製造業者の氏名又は名称等】

製造販売業者 株式会社 トプコン TEL 03-3558-2506